# **Verilog Verilog HDL Verilog HDL**

### **Testing & Verification Testing & Verification Dept. of Computer Science & Engg, IIT Kharagpur**

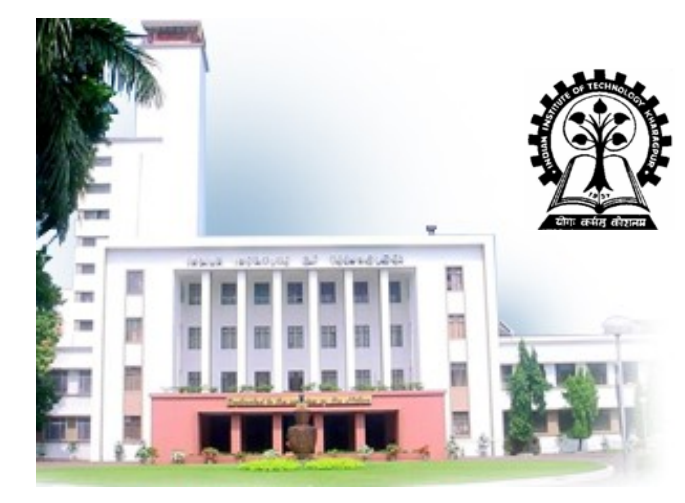

### **Pallab Dasgupta**

Professor, Dept. of Computer Science & Engg., **Professor Professor-in-charge, AVLSI Design Lab, charge, AVLSI Design Lab, Indian Institute of Technology Kharagpur Indian Institute of Technology Kharagpur**

### **Agenda**

- **Structural Hardware Models**
- $\mathcal{L}_{\mathcal{A}}$ **4-Valued Logic Valued Logic**
- **Delay**
- $\blacksquare$ **Instantiation Instantiation**
- $\blacksquare$ **Wiring**
- **Test Benches Test Benches**
- **Behavioral Models Behavioral Models**
- $\mathbb{R}^n$ **Concurrency Concurrency**
- **Summary Summary**

**Source:** *The Verilog Hardware Description Language***, By Thomas and Moorby, Kluwer Academic Publishers**

# **Representation: Structural Models Representation: Structural Models**

### **Structural models Structural models**

- Are built from gate primitives and/or other modules
- They describe the circuit using logic gates much as you **would see in an implementation of a circuit. entation of a circuit.**

#### ப **Identify: Identify:**

- Gate instances, wire names, delay from *a* or *b* to *f*.
- This is a multiplexor it selects one of n inputs (2 here) and **passes it on to the output passes it on to the output**

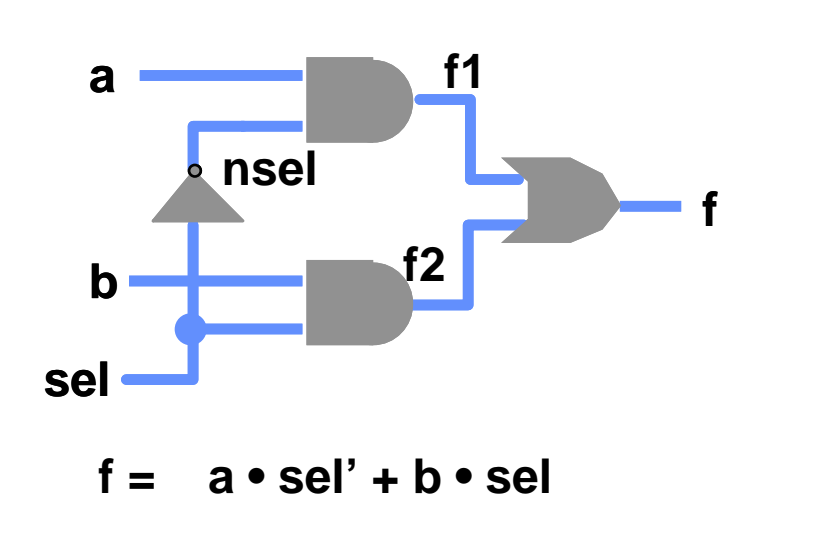

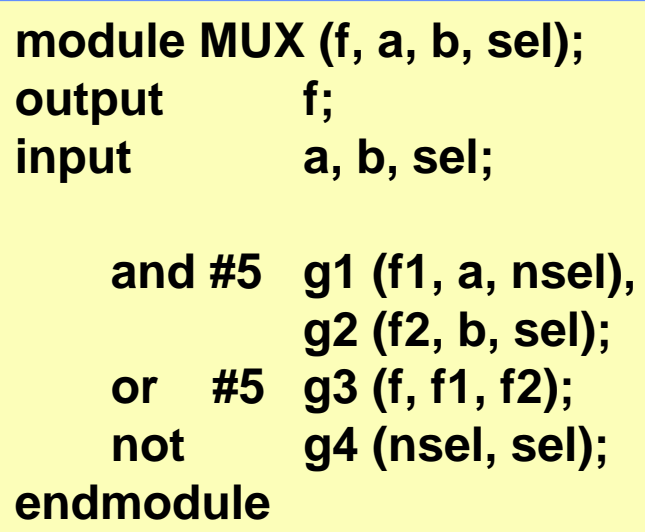

### **Representation: Gate-Level Models**

- **Need to model the gate Need to model the gate's:**
	- **Function Function**
	- ■**Delay**
- $\Box$  **Function Function**
	- **Generally, Generally, HDLs have built have built-in gate in gate-level primitives level primitives** 
		- **Verilog has NAND, NOR, AND, OR, XOR, XNOR, BUF, Verilog has NAND, NOR, AND, OR, XOR, XNOR, BUF, NOT, and some others NOT, and some others**
	- The gates operate on input values producing an output value
		- **Typical Verilog gate instantiation is: Typical Verilog gate instantiation is:**

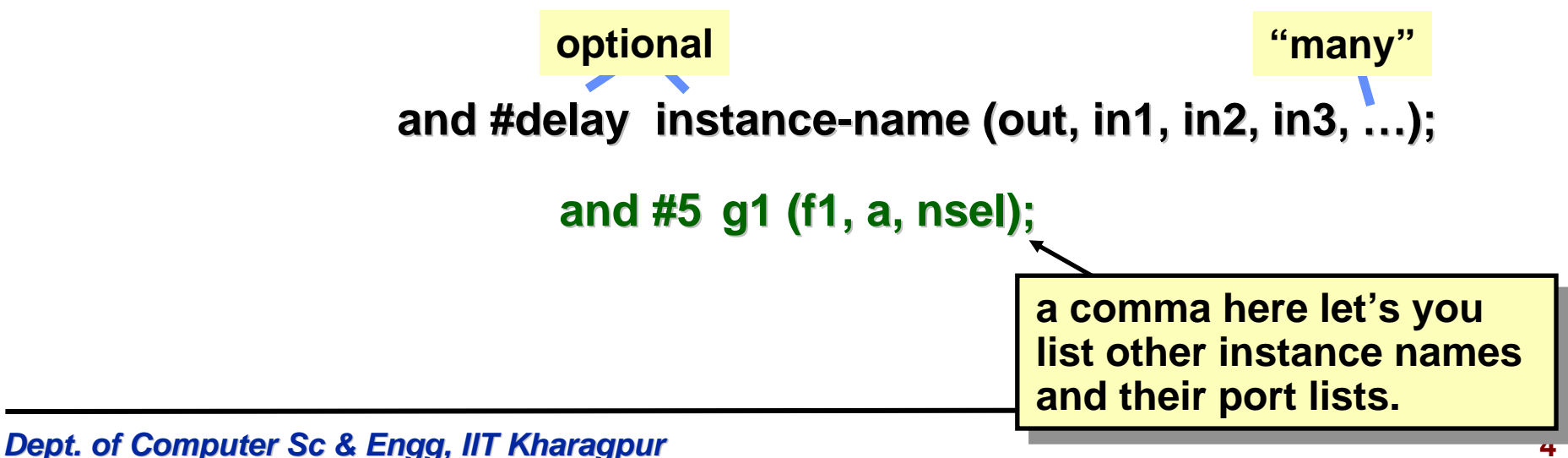

#### **Verilog Logic Values Verilog Logic Values**

- The underlying data representation allows for any bit to have **one of four values one of four values**
- **1, 0, x (unknown), z (high impedance) 1, 0, x (unknown), z (high impedance)**
- **x — one of: 1, 0, z, or in the state of change one of: 1, 0, z, or in the state of change**
- **z** the high impedance output of a tri-state gate.

# **Four-Valued Logic**

#### **What basis do these have in reality? What basis do these have in reality?**

- **0, 1 … no question no question**
- **z** … A *tri-state* gate drives either a zero or one on its output **...and if it's not doing that, its output is high impedance (z). Tri-state gates are real devices and z is a real electrical affect.**
- **x** … not a real value. There is no *real* gate that drives an **x** on to a wire. x is used as a *debugging* aid. x means the simulator **can't determine the answer and so maybe you should worry! All values in a simulation start as x. All values in a simulation start as x.**

#### **BTW …**

■ Verilog keeps track of more values than these in some **situations.** 

# **Four-Valued Logic**

#### **Logic with multi Logic with multi-level logic values level logic values**

- **Logic with these four values make sense Logic with these four values make sense**
	- **Nand anything with a 0, and you get a 1. This includes** having an x or z on the other input. That's the nature of **the nand gate**
	- **Nand two x's and you get an x and you get an x — makes sense! makes sense!**
- **Note: z treated as an x on input. Their rows and columns are the same the same**
- If you forget to connect an input … it will be seen as an **z**.
- At the start of simulation, *everything* is an **x**.

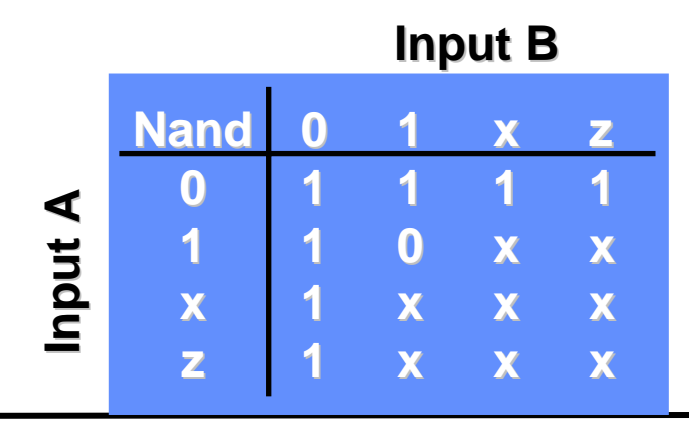

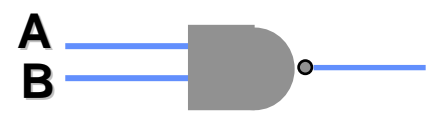

**A 4-valued truth table for a valued truth table for a Nand gate with two inputs gate with two inputs**

*Dept. of Computer Sc & Engg, IIT Kharagpur**, <i>IIT Kharagpur**7* 

### **Delay**

- $\Box$  *Transport Transport delay* **— input to output delay input to output delay**
	- **"nand #35 (f1, a, b, c); #35 (f1, a, b, c);" #35 is the transport delay #35 is the transport delay**
- *What if the input chan What if the input changes during that time? ges during that time?*
	- i.e., how wide must an input spike be to affect the output?
	- Think of the gate as having inertia. The input change must **be present long enough to get the output to change. (That "long enough long enough" time is called time is called** *inertial inertial* **delay)**
	- **in Verilog, this time is equal to the transport delay in Verilog, this time is equal to the transport delay**

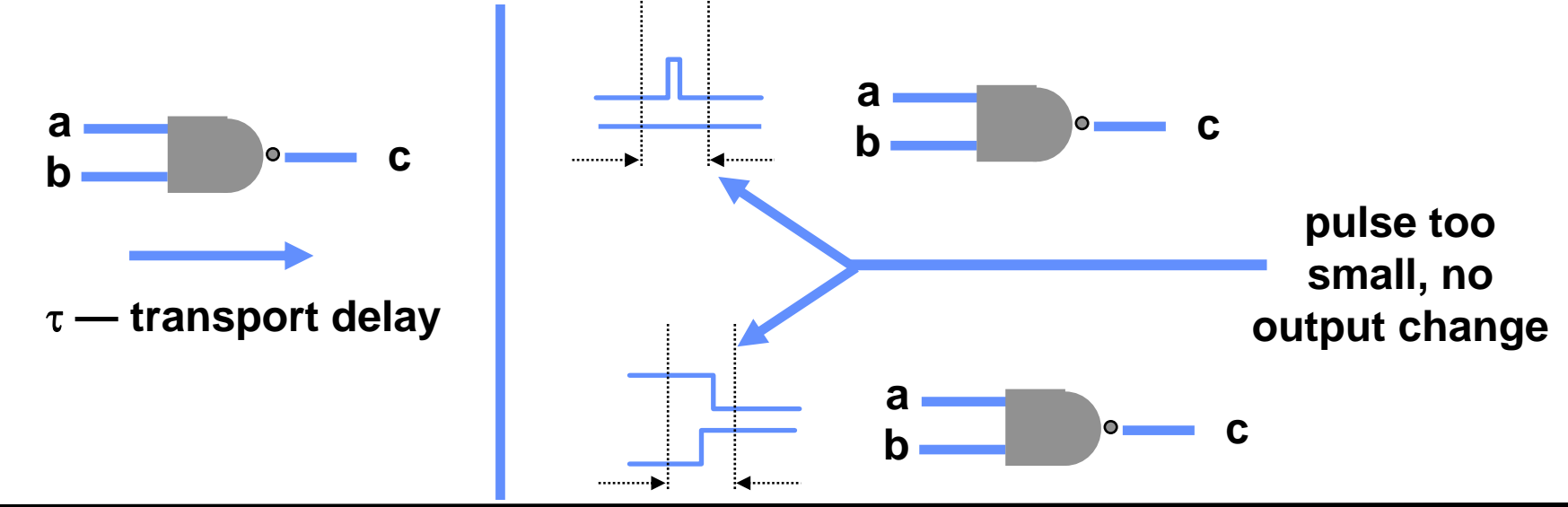

*Dept. of Computer Sc & Engg, IIT Kharagpur* **<b>6** *IIT Kharagpur* **8** *B* 

### **Let's Build a Wider 2 Let's Build a Wider 2-bit MUX bit MUX**

#### $\Box$ **Build a 2 Build a 2-bit 2:1 MUX bit 2:1 MUX**

- OK, let's put two 1-bit 2:1 MUXes in the same module with **a common select line a common select line**
- ■■ What would it look like?

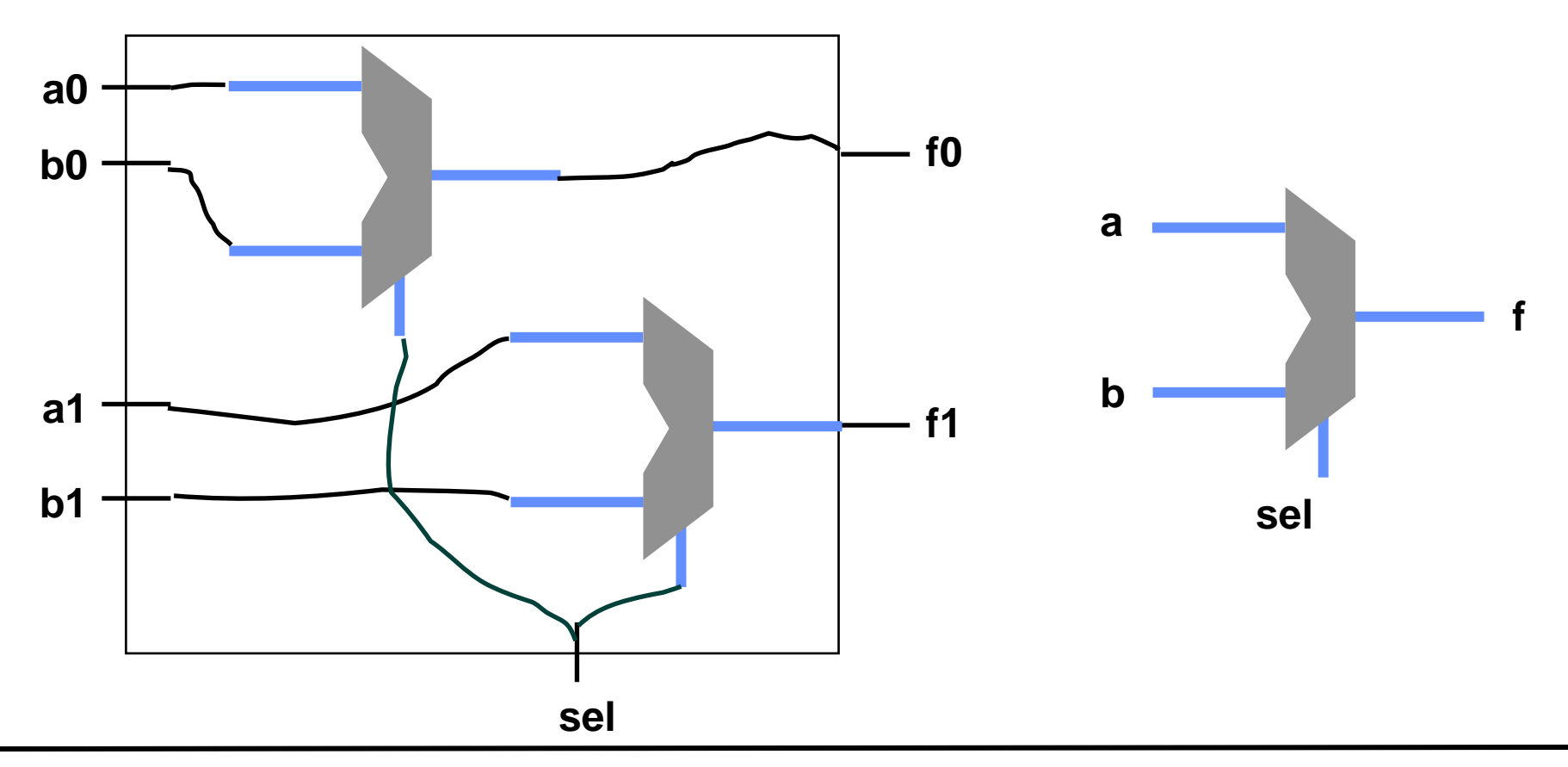

*Dept. of Computer Sc & Engg, IIT Kharagpur* **<b>***9* 

### **Reuse!**

#### **Reuse of smaller objects Reuse of smaller objects**

- Can we use the MUX module that we already designed?
- ■**A big idea A big idea —** *instantiation instantiation*
- **Modules and primitive gates can be** *instantiated* **copied to many sites in a design to many sites in a design**
- Previously, two ANDs, one OR, and a NOT gate were **instantiated into module MUX instantiated into module MUX**
- **Now we instantiate two copies of module MUX into module wideMux wideMux**

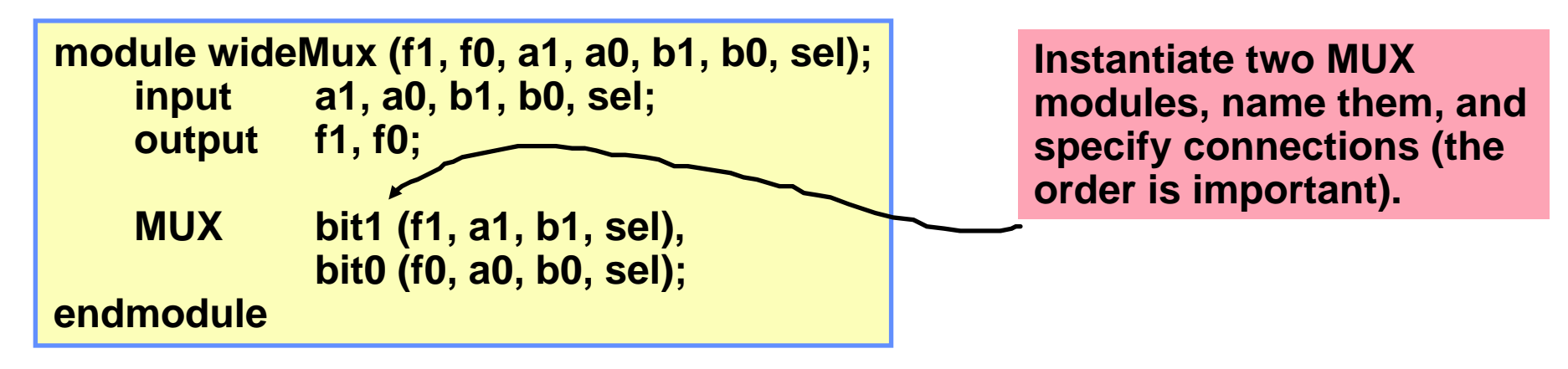

### **Instantiation — Copies**

 $\Box$ **Modules and gate primitives are** *instantiated* **== copied** 

- Note the word **"copies**"
	- **The copies (also called The copies (also called** *instances instances***) share the module (or ) share the module (or primitive) definition primitive) definition**
	- **If we ever change a module definition, the copies will all change too change too**
	- **However, the internal entities (gate names, internal port names, and other things to come) are all private, separate names, and other things to come) all private, separate copies**

### **Instantiation — Copies**

- $\Box$  Modules and gate primitives are *instantiated* == copied
	- Don't think of module instantiations as subroutines that are **called**
		- **They are They are copies — there are 2 MUX modules in there are 2 MUX modules in wideMux wideMux with a total of: with a total of:**

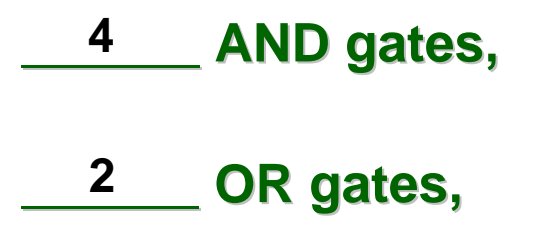

**\_\_\_\_\_\_ NOT gates \_\_\_\_\_\_ NOT gates 2**

# **Why Is This Cool? Why Is This Cool?**

### **In Verilog In Verilog**

- "Primitive" gates are predefined (NAND, NOR, …)
- **Other modules are built by instantiating these gates Other modules are built by instantiating these gates**
- ■**Other modules are built by instantiating other modules, ...**

**The design The design** *hierarchy hierarchy* **of modules is built using instantiation of modules is built using instantiation**

- ■**Bigger modules of useful functionality are defined Bigger modules of useful functionality are defined**
- **You can then design with these bigger modules You can then design with these bigger modules**
	- **You can reuse modules that you You can reuse modules that you've already built and tested ve already built and tested**
	- You can hide the detail why show a bunch of gates and their interconnection when you know it's a mux!

**Instantiation & hierarchy control complexity.** 

- **No one designs 1M+ random gates they use hierarchy.**
- What are the software analogies?

### **How to Wire Modules Together How to Wire Modules Together**

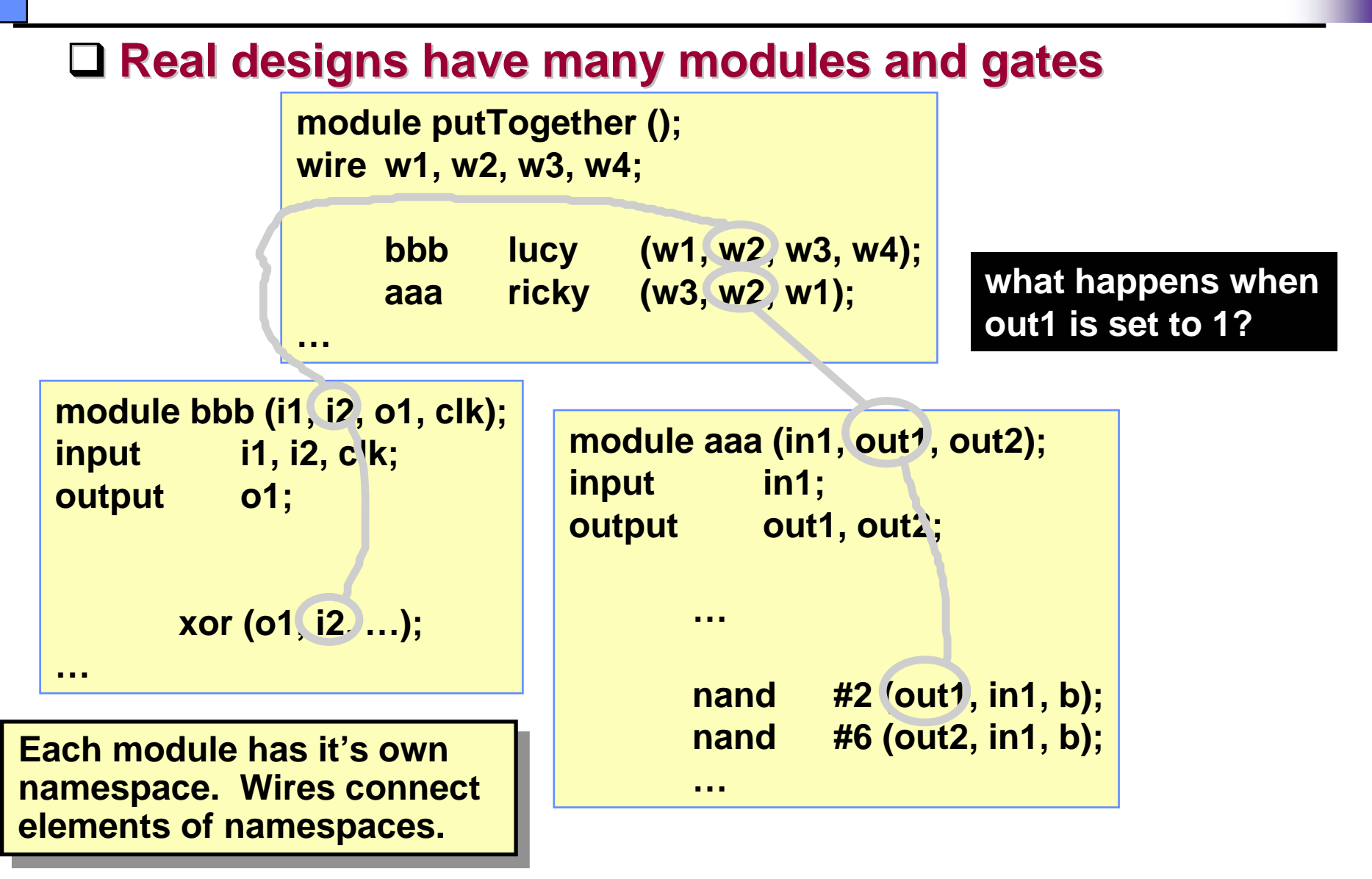

### **Implicit Wires Implicit Wires**

- $\Box$  **How come there were no wires declared in some of these modules? modules?**
	- Gate instantiations implicitly declare wires for their outputs.
	- All other connections must be explicitly declared as wires **for instance, connections between module ports for instance, connections between module ports**
	- Output and input declarations are wires

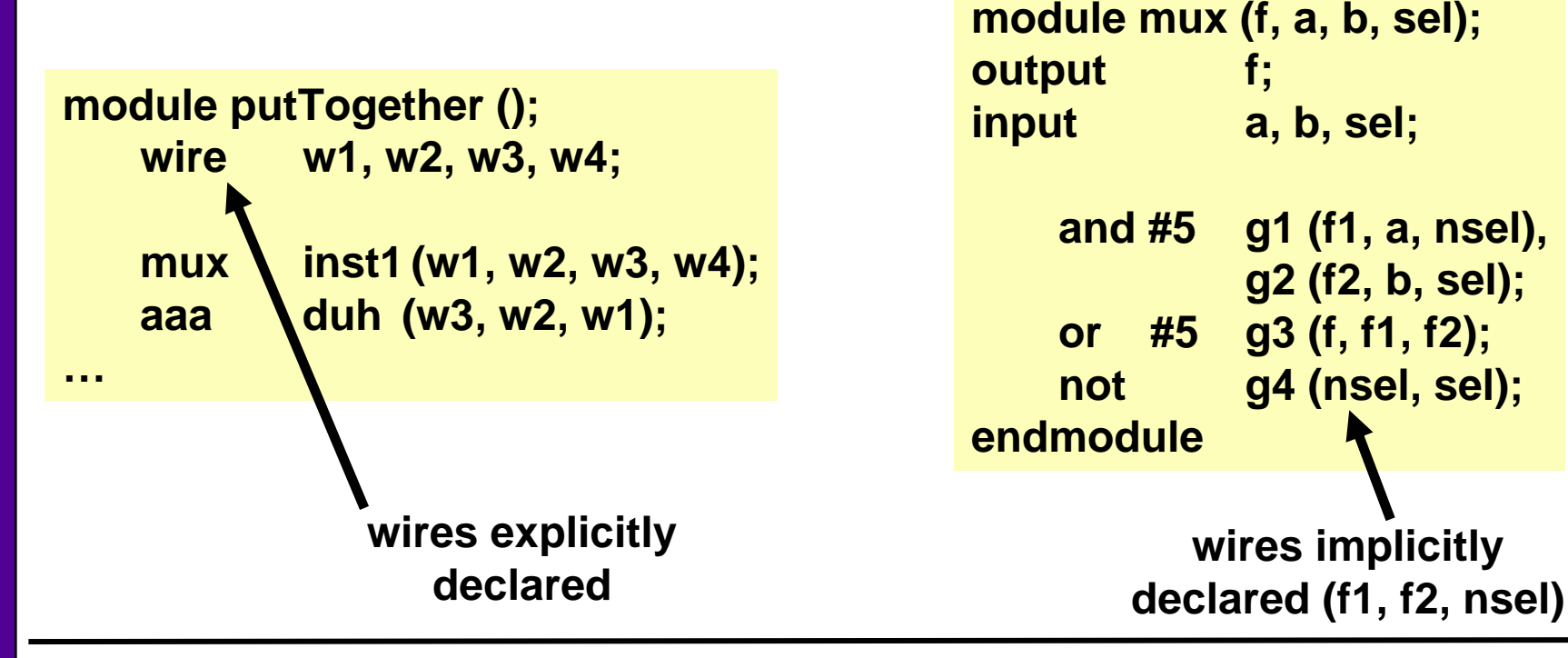

*Dept. of Computer Sc & of Computer Sc & Engg, IIT Kharagpur , IIT Kharagpur* **15**

### **How to Build and Test a Module How to Build and Test a Module**

### **Construct a Construct a "test bench test bench" for your design for your design**

- Develop your hierarchical system within a module that has **input and output ports (called "design" here)**
- Develop a separate module to generate tests for the module **("test")**
- Connect these together within another module ("testbench")

```
module testbench ();
    wire l, m, n;
    design d (l, m, n);
    test t (l, m);
    initial begin
        //monitor and display
        …
```

```
module design (a, b, c);
    input a, b;
    output c;
    …
```

```
module test (q, r);
     output q, r;
```
**…**

**initial begin //drive the outputs with signals**

### **Another View of This Another View of This**

### **3 chunks of Verilog, one for each of: 3 chunks of Verilog, one for each of:**

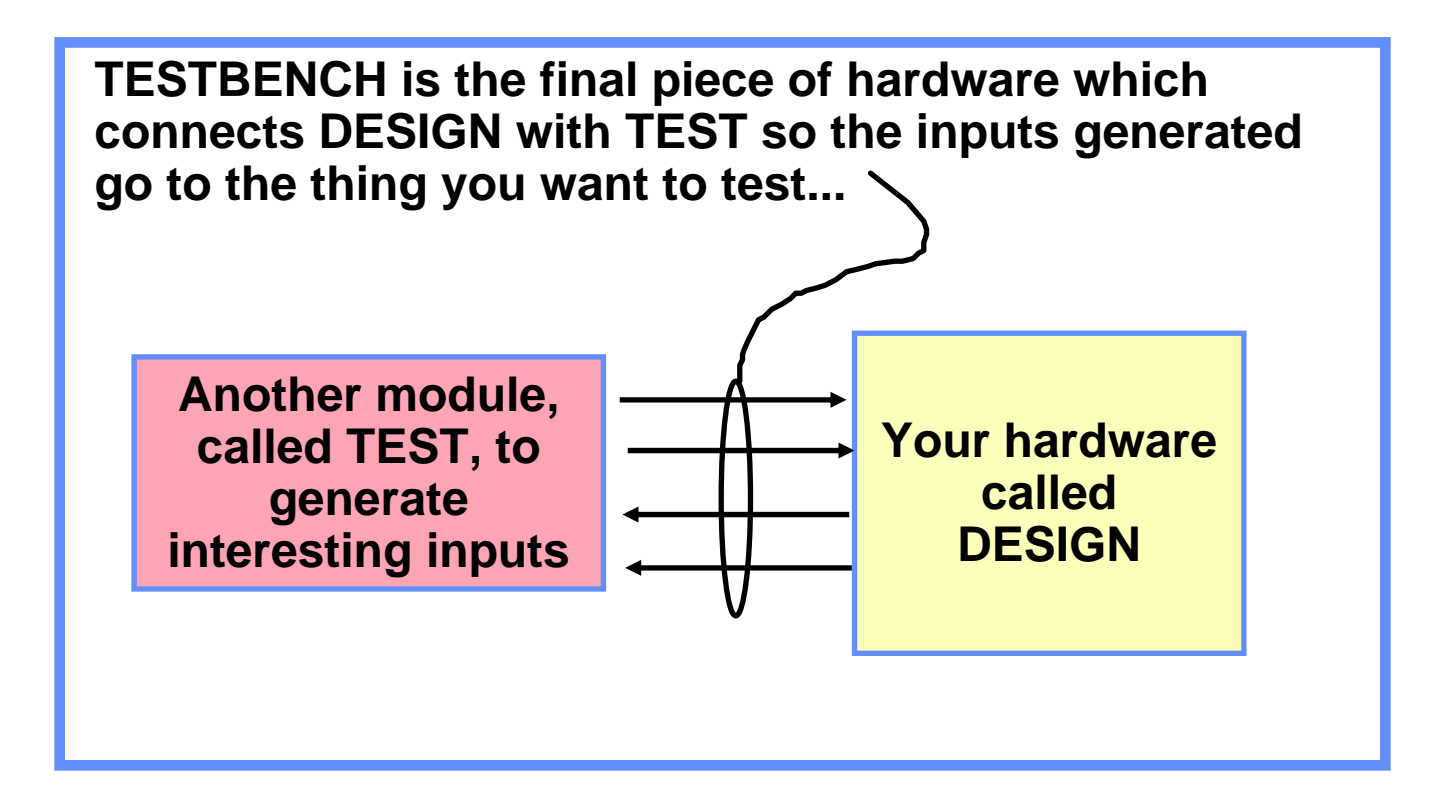

## **An Example An Example**

**Module testAdd testAdd generated inputs for module generated inputs for module halfAdd halfAdd and displayed and displayed** 

**changes. Module changes. Module halfAdd halfAdd was the was the** *design*

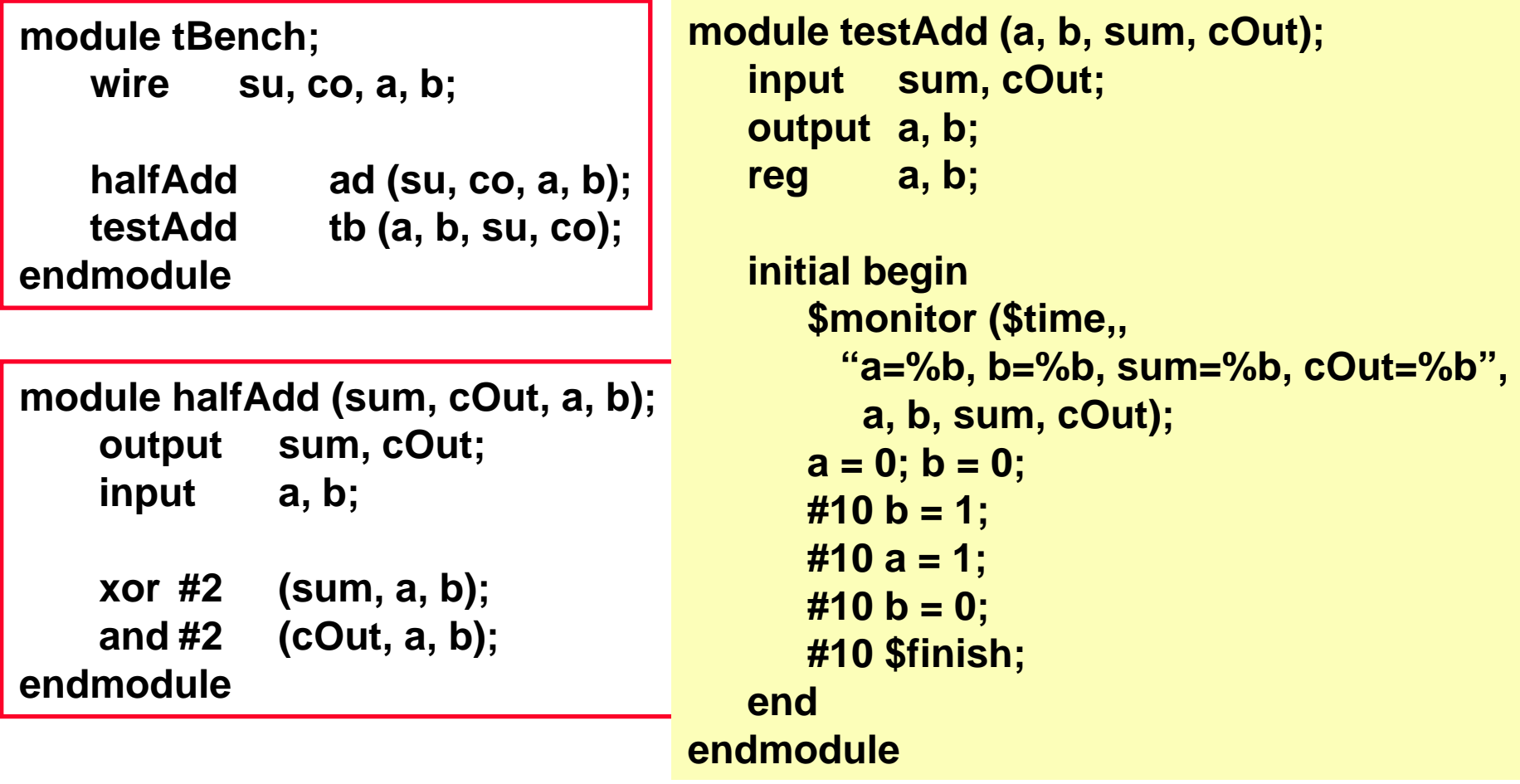

*Dept. of Computer Sc & of Computer Sc & Engg, IIT Kharagpur , IIT Kharagpur* **18**

# **The Test Module The Test Module**

### **It's the test generator s the test generator**

### **Example 5 Smonitor**

- ■**prints its string when executed. prints its string when executed.**
- after that, the string is printed when one of the listed values **changes. changes.**
- only one monitor can be active at **any time any time**
- **prints at end of current simulation time**

#### **Function of this tester Function of this tester**

- at time zero, print values and set **a=b=0**
- **after 10 time units, set b=1 after 10 time units, set b=1**
- after another 10, set a=1
- after another 10 set b=0
- **then another 10 and finish**

```
module testAdd(a, b, sum, cOut);
   input sum, cOut;
   output a, b;
   reg a, b;
   initial begin
      $monitor ($time,,
        "a=%b, b=%b, sum=%b, 
           cOut=%b",
       a, b, sum, cOut);
      a = 0; b = 0;
      #10 b = 1;
      #10 a = 1;
      #10 b = 0;
      #10 $finish;
   endendmodule
```
# **Another Version of a Test Module Another Version of a Test Module**

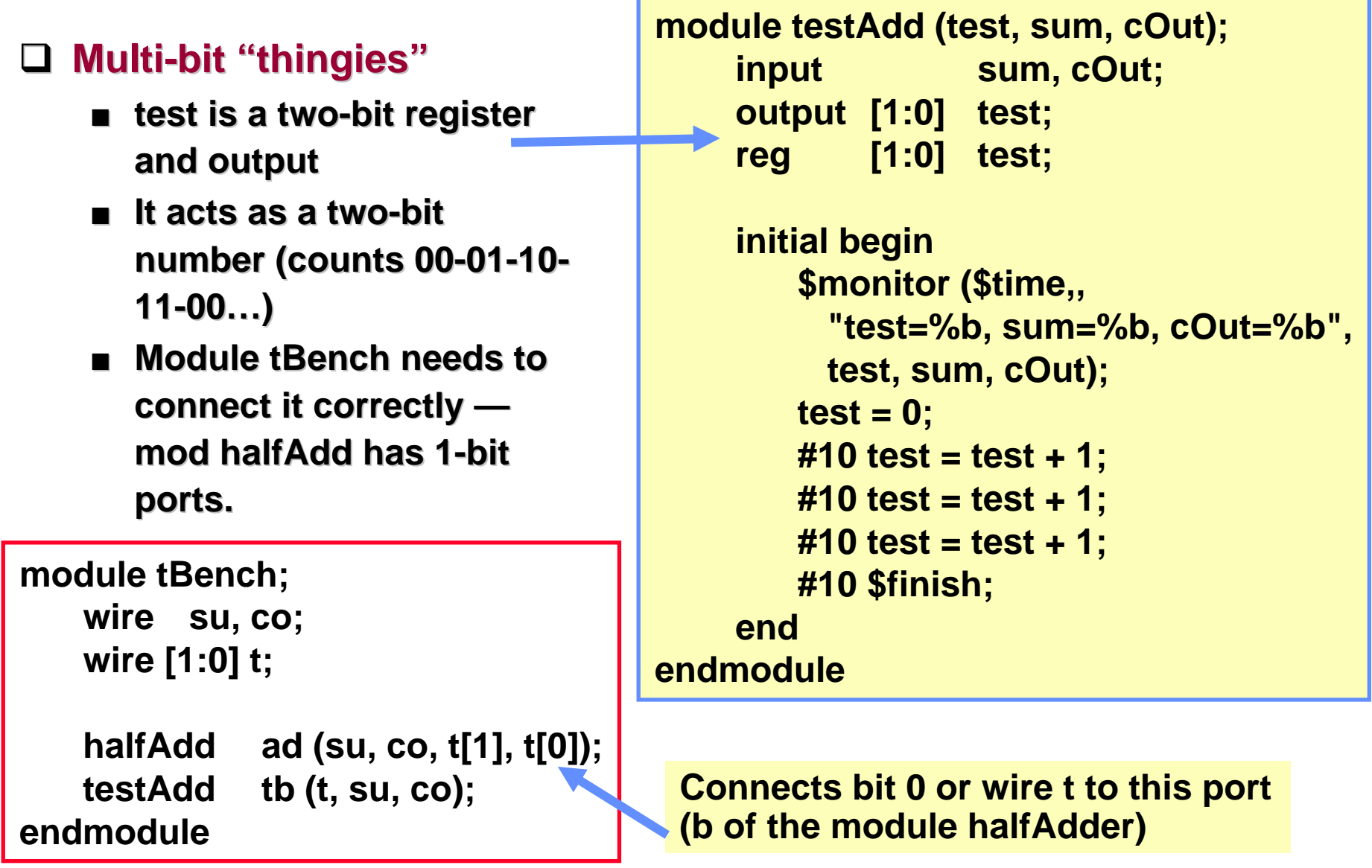

## **Another Version of testAdd**

### **Q Other procedural statements statements**

- You can use "for", **"while", "if-thenelse" and others here.**
- This makes it easier **to write if you have to write if you have lots of input bits.**

**module tBench;**

**wire su, co; wire [1:0] t;**

```
halfAdd ad (su, co, t[1], t[0]);
   testAdd tb (t, su, co);
endmodule
```
**module testAdd (test, sum, cOut);** *<u>input* **sum, cOut;**</u> **output [1:0] test; reg [1:0] test;**

> **initial begin \$monitor (\$time,, "test=%b, sum=%b, cOut=%b", test, sum, cOut); for (test = 0; test < 3; test = test + 1) #10; #10 \$finish; end**

**endmodule**

**hmm… "<3" … ?**

# **Structural Vs. Behavioral Models**

#### **Structural model Structural model**

- **Just specifies primitive gates and wires Just specifies primitive gates and wires**
- **i.e., the structure of a logical i.e., the structure of a logical netlist**
- **You basically know how to do this now. You basically know how to do this now.**

#### $\Box$ **Behaviora Behavioral model l model**

- **More like a procedure in a programming language More like a procedure in a programming language**
- ■**Still specify a module in Verilog with inputs and outputs...**
- ...but inside the module you write code to tell what you want to **have happen, NOT what gates to have happen, NOT what gates to connect to make it happen connect to make it happen**
- i.e., you specify the behavior you want, not the structure to do it

#### **Why use behavioral models Why use behavioral models**

- For testbench modules to test structural designs
- **For high For high-level specs to drive level specs to drive logic synthesis tools logic synthesis tools**

# **How Do Behavioral Models Fit In? How Do Behavioral Models Fit In?**

- **How do they work with the event list and scheduler? and scheduler?**
	- **Initial (and always) begin executing at time 0 in arbitrary executing at time 0 in arbitrary order**
	- They execute until they come to **<sup>a</sup>"#delay" operator operator**
	- They then suspend, putting **themselves in the event list 10 themselves in the event list 10 time units in the future (for the time units in the future (for the case at the right) case at the right)**
	- At 10 time units in the future, **they resume executing where they resume executing where they left off. they left off.**

### **Some details omitted Some details omitted**

■ **...more to come ...more to come**

```
Dept. of Computer Sc & Engg, IIT Kharagpur , 23
```

```
module testAdd (a, b, sum, cOut);
        input sum, cOut;
        output a, b;
        reg a, b;
        initial begin
                $monitor ($time,,
                  "a=%b, b=%b, 
                  sum=%b, cOut=%b",
                  a, b, sum, cOut);
                a = 0; b = 0;
                #10 b = 1;
                #10 a = 1;
                #10 b = 0;
                #10 $finish;
        endendmodule
```
# **Concurrent Activity Concurrent Activity**

### **Eval g2, g3 Eval g2, g3**

### **Do these two evaluations happen at the same time? Do these two evaluations happen at the same time?**

■ Yes and No! **Yes and No!**

### **Yes …**

- **They happen at the same They happen at the same** *simulated simulated* **(or virtual) time (or virtual) time**
- After all, the time when they occur is 27

#### **No …**

- We all know the processor is only doing one thing at any **given time given time**
- **□ So, which is done first?** 
	- That's undefined. We can't assume anything except that the **order is arbitrary. order is arbitrary.**

# **Concurrent Activity Concurrent Activity**

### **The point is The point is**

- In the real implementation, all activity will be concurrent
- Thus the simulator models the elements of the system as **being concurrent in simulated time being concurrent in simulated time**
	- **The simulator stands on its head trying to do this! The simulator stands on its head trying to do this!**

ப **Thus,**

- Even though the simulator executes each element of the design one at a time ...
- **… we'll call it concurrent ll call it concurrent**

# **Behavioral Verilog HDL codes**

**module** *module\_name module\_name***(port\_names (port\_names);**  $\frac{1}{2}$  **input** [port\_size] *input\_port\_names*;  $output$  [port\_size] *output\_port\_names;* wire [wire\_size] *wire\_names;* **reg [reg\_size reg\_size]** *reg\_names reg\_names;*

**always @(sensitivity list) always @(sensitivity list)**

**-- - -**

**- - -**

**behavioral statements behavioral statements**

**endmodule endmodule**

#### **Multiplexer Multiplexer**

module mux (f, a, b, sel); **input [3:0] a, b; input [3:0] a, b; input sel; output [3:0] f; reg [3:0] f; [3:0] f; always @(a or b or sel) if (sel) f=b; elsef=a; endmodule endmodule**

### **Flip-flop Design: An Example**

```
module DFF(d, q, qbar, clk, reset); , reset);
input d, clk, reset;
output q, output q, qbar;
reg q, qbar;
   always @( always @(posedge posedge clk or posedge posedge reset)
   begin
   if (sel)
         begin q = 1 begin q = 1'b0; qbar = 1'b1; end b1; end
   elsebegin q = d; qbar = ~d; end
  endendmodule endmodule
```
## **Behavioral Statements Behavioral Statements**

#### **Q Continuous assignment statements**

■ **using** *assign*

### **Procedural assignment statements Procedural assignment statements**

- **Blocking assignment (using =) Blocking assignment (using =)**
- **Non blocking assignment (using <=) Non blocking assignment (using <=)**

### **Blocks Statements**

#### **Sequential Block Statements: Sequential Block Statements:**

- Sequential block is a group of statements between a *begin* **and an** *end.*
- A sequential block, in an *always* statement executes **repeatedly repeatedly**
- Inside an *initial* statement, it operates only once

#### **Parallel Block Statements: Parallel Block Statements:**

■ Statements are enclosed within

*fork*

*----*

*----*

*join*

### **Block statements: Block statements:** *Examples Examples*

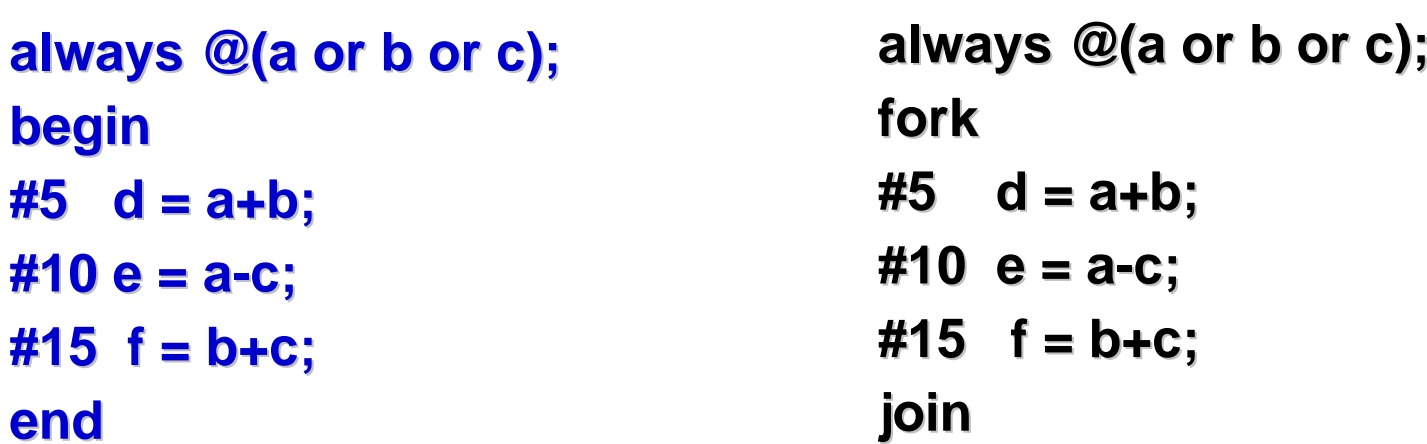

**initial initialbegin**  $#5$  d = a+b; **#10 e = a #10 e = a-c;**  $#15 f = b + c;$ **end**

### **Examples Examples**

### **Blocking: Blocking:**

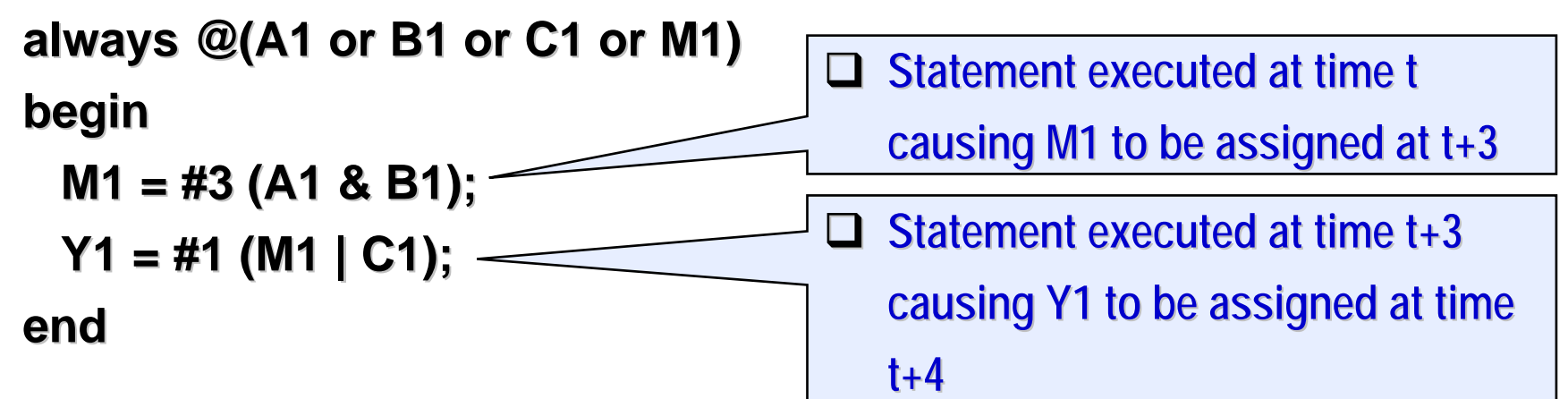

#### $\Box$ **Non-blocking: blocking:**

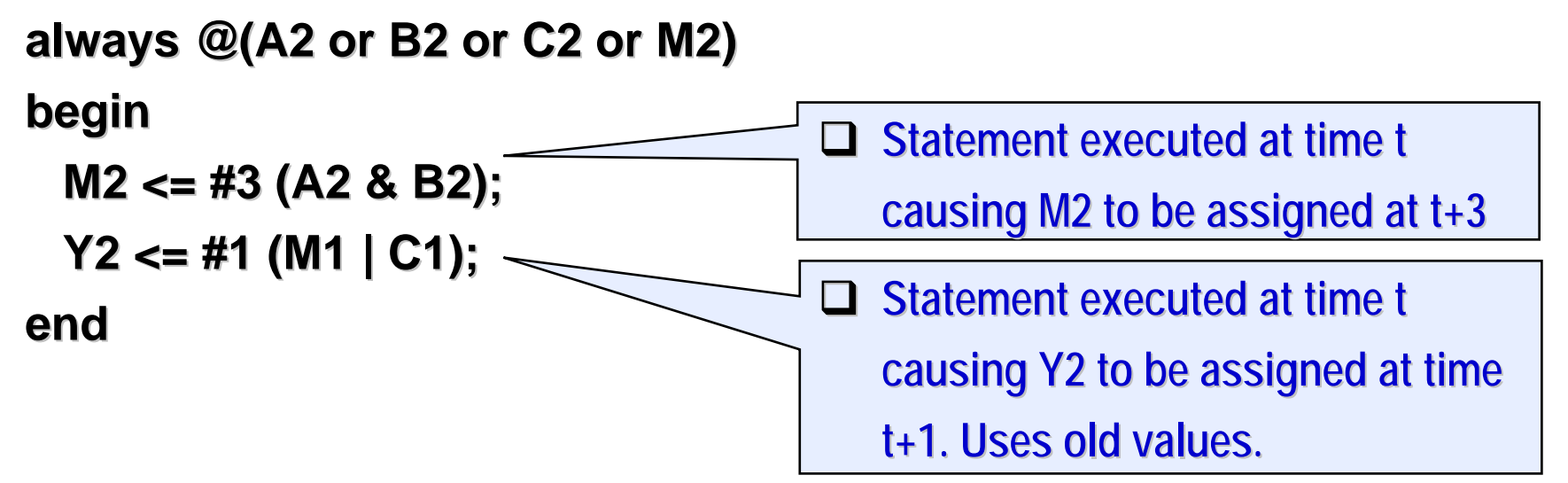

# **Example: Example:** *Implementation Implementation*

```
 Blocking Assignment Blocking Assignment
module BA(clk, a, b, c) , a, b, c)
input clk, a, b; , a, b;
output c; output c;
reg b, c;
always @( always @(posedge posedge clk)
begin
    b=a; c=b; b=a; c=b;
endendmodule endmodule
```
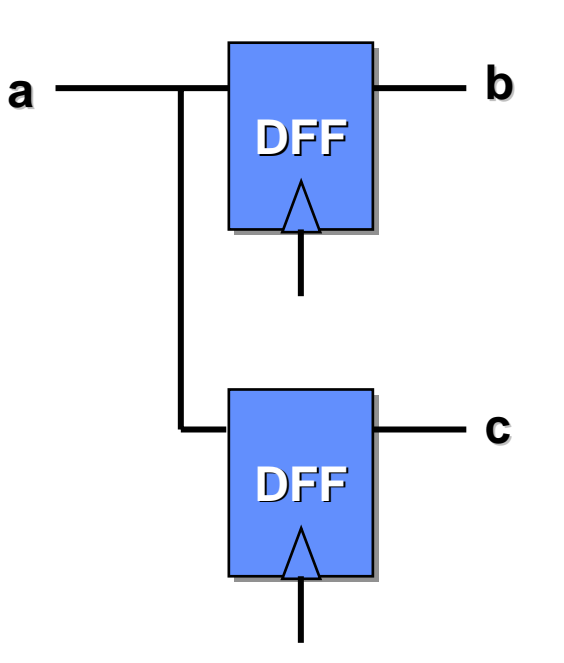

# **Example: Example:** *Implementation Implementation*

 **Non Blocking Assignment Non Blocking Assignment module NBA(clk, a, b, c) input clk, a, b; , a, b; output c; output c; reg b, c; always @( always @(posedge posedge clk) begin b<=a; c<=b; b<=a; c<=b; endendmodule endmodule**

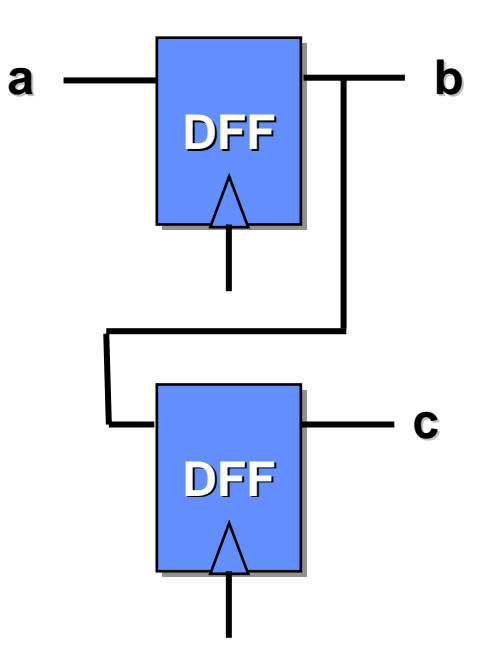

# **Design using Functions and Tasks Design using Functions and Tasks**

### **Function Function**

**module m\_name( port\_declarations port\_declarations)**

```
---
```
**begin**

```
---
```

```
ret_val ret_val = func_name(arguments func_name(arguments);
end
```

```
function func_name;
    input declaration input declaration
     variable declaration variable declarationbegin
       <statements> <statements>endendfunction endfunctionendmodule endmodule
```
### **Task**

module m\_name( port\_declarations)

```
begin
```
**---**

**---**

```
task_name(arguments task_name(arguments);
end
```
**task task\_name task\_name; input declaration input declaration output declaration output declaration variable declaration variable declarationbegin <statements> <statements>endendtask endtaskendmodule endmodule**

# **FSM Design using FSM Design using Verilog Verilog HDL**

```
module parity (clk, reset, i, o);
input clk, reset, i; , reset, i;
output 0; output 0;
reg st, next_st next_st, o;
parameter st even = 0, st odd = 1;
always @ ( always @ (posedge posedge clk or posedge posedge reset)
begin
   if (reset == 1) if (reset == 1) 
            st <= st_even st_even;
   else st <= next_st next_st;
end/* State transitions */ /* State transitions */
/* Output computation */ /* Output computation */
endmodule endmodule
```
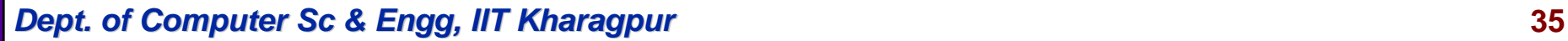

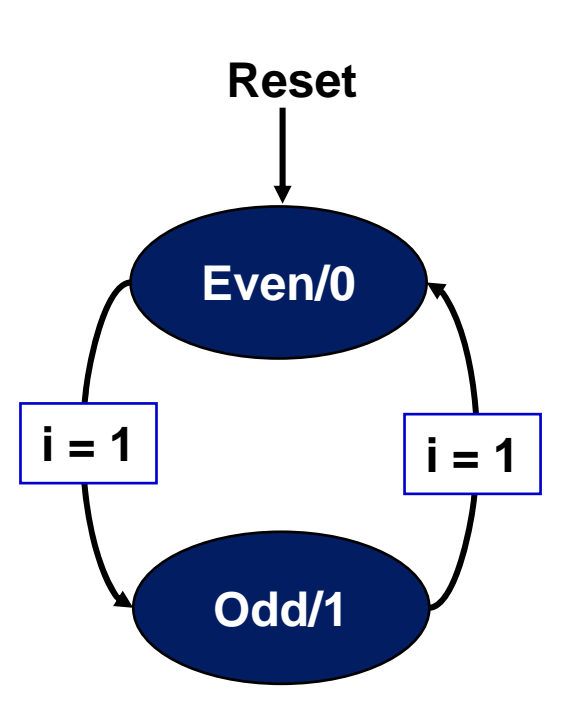

# **State Transitions & O/P computations State Transitions & O/P computations**

#### **// State Transitions // State Transitions**

```
always @ (i or always @ (i or st)
begin
    if (i==1) begin if (i==1) begin
            \mathbf{if} (st == st_even)
              next_st next_st = st_odd;
            else next st = st even;
    endelse next_st next_st = st;
end// Output Computation // Output Computation
always @( always @(st)
 begin
    i f (st == st_even) o=0;
    else o=1; else o=1;
end
```
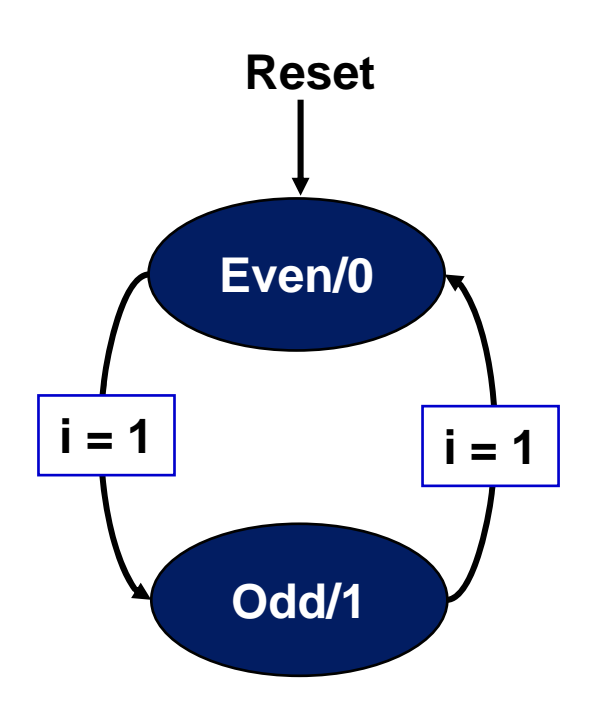